# OPENACCONLINE COURSE 2018

Week 2 – OpenACC Data Management

Jeff Larkin, Senior DevTech Software Engineer, NVIDIA

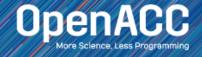

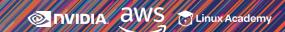

# ABOUT THIS COURSE

### 3 Part Introduction to OpenACC

- Week 1 Introduction to OpenACC ✓
- Week 2 Data Management with OpenACC
- Week 3 Optimizations with OpenACC

Each week will have a corresponding lab, only an hour and a web browser is required

Please ask questions in the Q&A box, our TA's will answer as quickly as possible

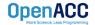

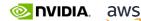

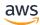

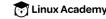

# COURSE OBJECTIVE

# Enable YOU to accelerate YOUR applications with OpenACC.

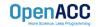

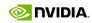

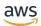

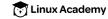

# WEEK 2 OUTLINE

### Topics to be covered

- CPU and GPU Memories
- CUDA Unified (Managed) Memory
- OpenACC Data Management
- Lab 2

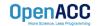

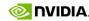

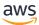

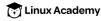

# WEEK 1 REVIEW

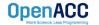

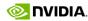

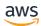

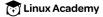

# OPENACC DEVELOPMENT CYCLE

- Analyze your code to determine most likely places needing parallelization or optimization.
- Parallelize your code by starting with the most time consuming parts and check for correctness.
- Optimize your code to improve observed speed-up from parallelization.

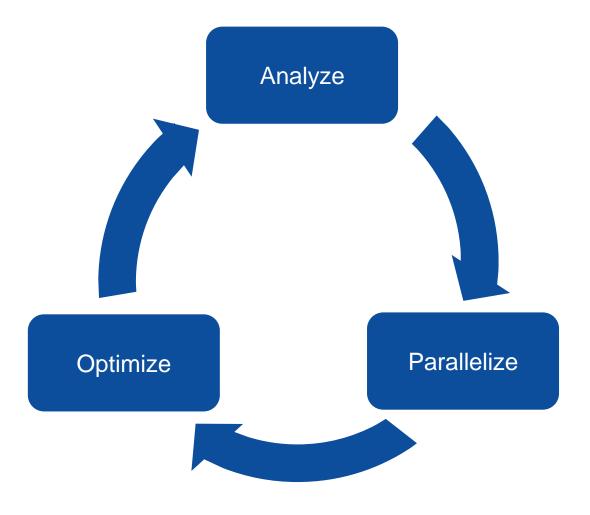

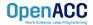

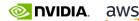

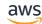

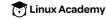

# OpenACC Directives

```
Manage
              #pragma acc data copyin(a,b) copyout(c)
Data
Movement
                #pragma acc parallel
Initiate
                #pragma acc loop gang vector
Parallel
                    for (i = 0; i < n; ++i) {
Execution
                        c[i] = a[i] + b[i];
Optimize
Loop
Mappings
                                  OpenACC
```

- Incremental
- Single source
- Interoperable
- Performance portable
- CPU, GPU, Manycore

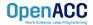

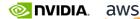

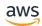

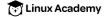

**Directives for Accelerators** 

# OpenACC Directives

```
This Week:
                #pragma acc data copyin(a,b) copyout(c)
Manage
Data
Movement
                  #pragma acc parallel loop
                  for (i = 0; i < n; ++i) {
Last Week:
                       c[i] = a[i] + b[i];
Run loops in
parallel
```

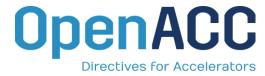

- Incremental
- Single source
- Interoperable
- Performance portable
- CPU, GPU, Manycore

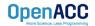

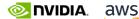

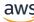

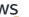

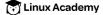

# PARALLELIZE WITH OPENACC PARALLEL LOOP

```
while ( err > tol && iter < iter max ) {</pre>
  err=0.0;
#pragma acc parallel loop reduction(max:err)
  for ( int j = 1; j < n-1; j++) {
    for (int i = 1; i < m-1; i++) {
      Anew[j][i] = 0.25 * (A[j][i+1] + A[j][i-1] +
                            A[j-1][i] + A[j+1][i]);
      err = max(err, abs(Anew[j][i] - A[j][i]));
#pragma acc parallel loop
  for ( int j = 1; j < n-1; j++) {
    for ( int i = 1; i < m-1; i++ ) {
      A[j][i] = Anew[j][i];
  iter++;
```

Parallelize first loop nest, max reduction required.

Parallelize second loop.

We didn't detail *how* to parallelize the loops, just which loops to parallelize.

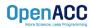

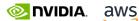

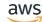

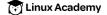

# **OPENACC SPEED-UP**

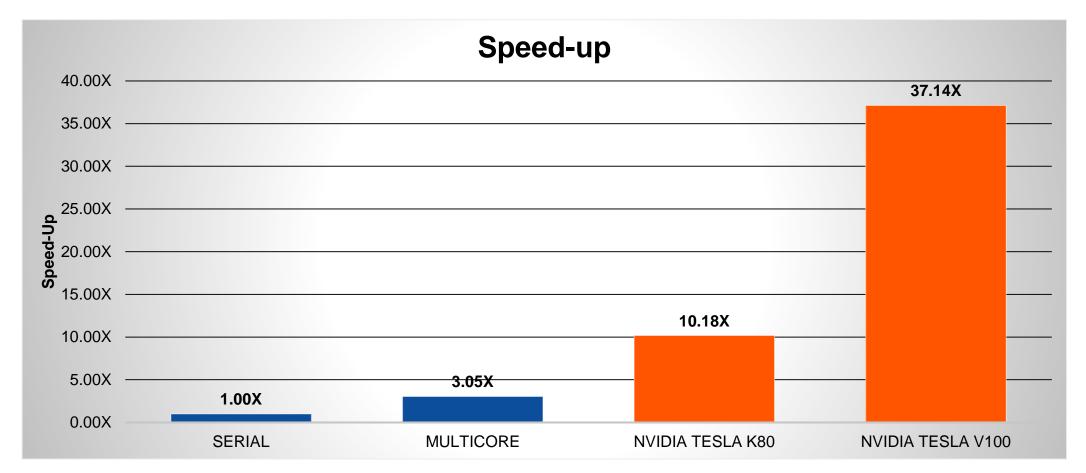

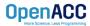

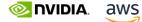

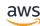

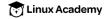

# CPU AND GPU MEMORIES

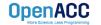

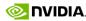

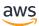

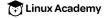

# CPU + GPU Physical Diagram

- CPU memory is larger, GPU memory has more bandwidth
- CPU and GPU memory are usually separate, connected by an I/O bus (traditionally PCI-e)
- Any data transferred between the CPU and GPU will be handled by the I/O Bus
- The I/O Bus is relatively slow compared to memory bandwidth
- The GPU cannot perform computation until the data is within its memory

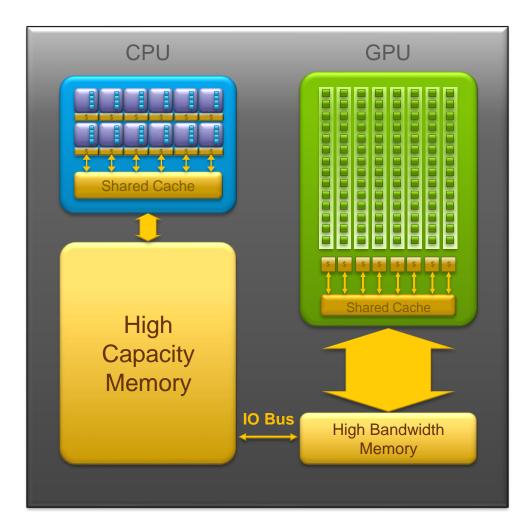

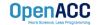

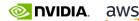

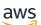

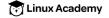

# **CUDA UNIFIED MEMORY**

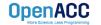

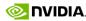

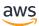

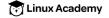

# CUDA UNIFIED MEMORY

Simplified Developer Effort

Commonly referred to as "managed memory."

### Without Managed Memory

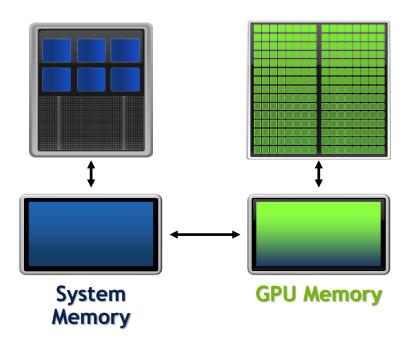

### With Managed Memory

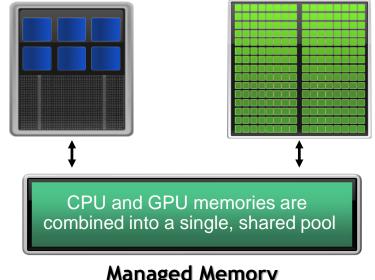

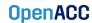

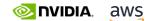

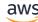

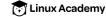

# CUDA MANAGED MEMORY

### Usefulness

- Handling explicit data transfers between the host and device (CPU and GPU) can be difficult
- The PGI compiler can utilize CUDA Managed Memory to defer data management
- This allows the developer to concentrate on parallelism and think about data movement as an optimization

```
$ pgcc -fast -acc -ta=tesla:managed -Minfo=accel main.c
```

```
$ pgfortran -fast -acc -ta=tesla:managed -Minfo=accel main.f90
```

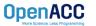

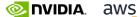

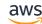

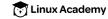

# MANAGED MEMORY

### Limitations

- The programmer will almost always be able to get better performance by manually handling data transfers
- Memory allocation/deallocation takes longer with managed memory
- Cannot transfer data asynchronously
- Currently only available from PGI on NVIDIA GPUs.

### With Managed Memory

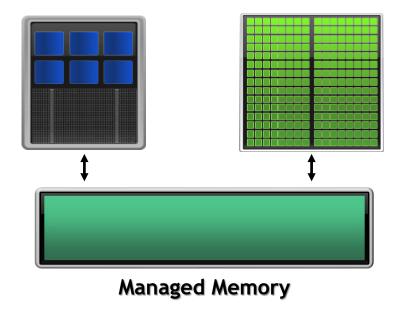

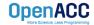

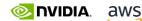

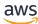

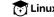

# SPEC ACCEL 1.2 OPENACC BENCHMARKS

OpenACC with Unified Memory vs OpenACC Data Directives

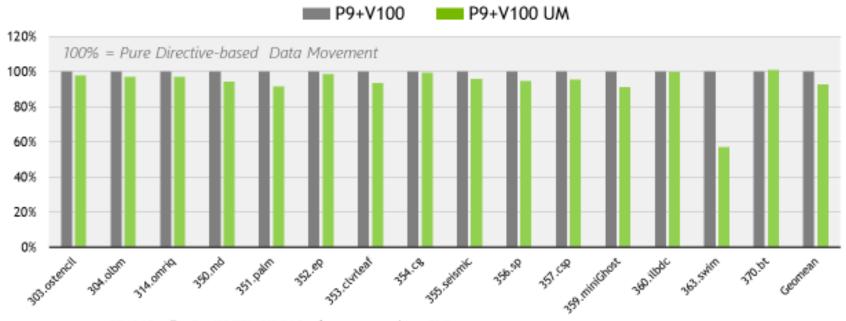

PGI 18.4 Compilers OpenACC SPEC ACCEL® 1.2 performance measured June, 2018 SPEC® and the benchmark name SPEC ACCEL™ are registered trademarks of the Standard Performance Evaluation Corporation.

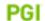

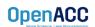

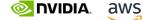

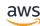

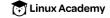

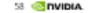

# LAST WEEK WE USED UNIFIED MEMORY

Now let's make our code run without.

### Why?

- Removes reliance on PGI and NVIDIA GPUs
- Currently the data always arrives "Just Too Late", let's do better

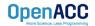

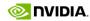

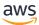

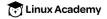

# BASIC DATA MANAGEMENT

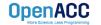

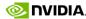

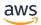

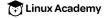

# BASIC DATA MANAGEMENT

### Between the host and device

- The host is traditionally a CPU
- The device is some parallel accelerator
- When our target hardware is multicore, the host and device are the same, meaning that their memory is also the same
- There is no need to explicitly manage data when using a shared memory accelerator, such as the multicore target

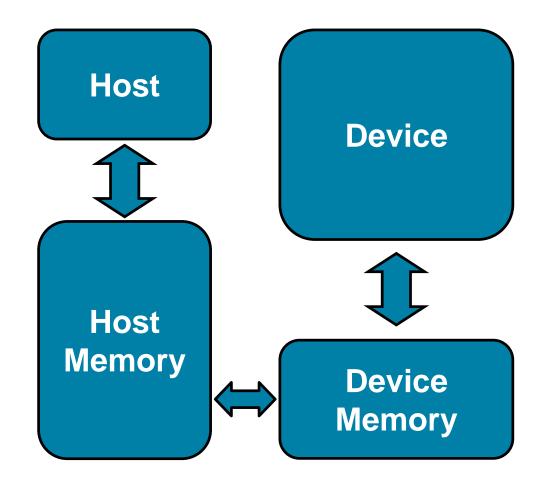

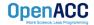

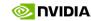

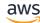

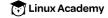

# BASIC DATA MANAGEMENT

### Between the host and device

- When the target hardware is a GPU data will usually need to migrate between CPU and **GPU** memory
- Each array used on the GPU must be allocated on the GPU
- When data changes on the CPU or GPU the other must be updated

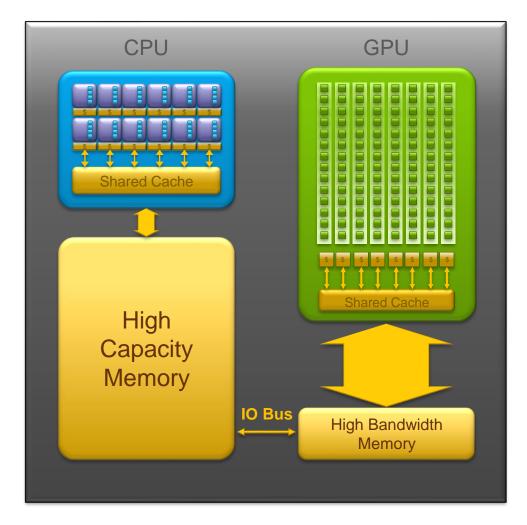

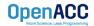

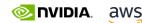

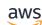

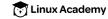

# TRY TO BUILD WITHOUT "MANAGED"

Change -ta=tesla:managed to remove "managed"

```
pgcc -ta=tesla -Minfo=accel laplace2d.c jacobi.c
laplace2d.c:
PGC-S-0155-Compiler failed to translate accelerator region (see -Minfo
messages): Could not find allocated-variable index for symbol (laplace2d.c: 47)
calcNext:
     47, Accelerator kernel generated
         Generating Tesla code
         48, #pragma acc loop gang /* blockIdx.x */
             Generating reduction (max:error)
         50, #pragma acc loop vector(128) /* threadIdx.x */
     48, Accelerator restriction: size of the GPU copy of Anew, A is unknown
     50, Loop is parallelizable
PGC-F-0704-Compilation aborted due to previous errors. (laplace2d.c)
PGC/x86-64 Linux 18.7-0: compilation aborted
jacobi.c:
```

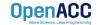

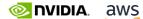

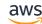

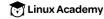

# DATA SHAPING

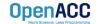

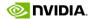

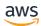

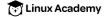

# DATA CLAUSES

copy( list )

Allocates memory on GPU and copies data from host to GPU when entering region and copies data to the host when exiting region.

Principal use: For many important data structures in your code, this is a logical default to input, modify and return the data.

copyin( list )

Allocates memory on GPU and copies data from host to GPU when entering region.

Principal use: Think of this like an array that you would use as just an input to a subroutine.

copyout( list )

Allocates memory on GPU and copies data to the host when exiting region.

Principal use: A result that isn't overwriting the input data structure.

Allocates memory on GPU but does not copy. create( list )

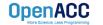

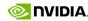

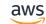

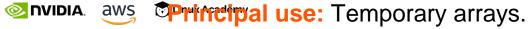

# ARRAY SHAPING

- Sometimes the compiler needs help understanding the shape of an array
- The first number is the start index of the array
- In C/C++, the second number is how much data is to be transferred
- In Fortran, the second number is the ending index

```
copy(array[starting_index:length])
```

C/C++

copy(array(starting\_index:ending\_index))

Fortran

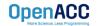

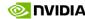

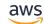

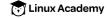

# ARRAY SHAPING (CONT.)

Multi-dimensional Array shaping

copy(array[0:N][0:M])

C/C++

Both of these examples copy a 2D array to the device

copy(array(1:N, 1:M))

**Fortran** 

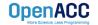

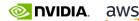

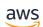

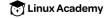

# ARRAY SHAPING (CONT.)

**Partial Arrays** 

copy(array[i\*N/4:N/4])

C/C++

Both of these examples copy only ¼ of the full array

copy(array(i\*N/4:i\*N/4+N/4))

**Fortran** 

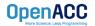

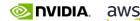

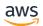

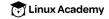

# OPTIMIZED DATA MOVEMENT

Linux Academy

**ONLINE** AWS

OpenACC

```
while ( err > tol && iter < iter max ) {</pre>
 err=0.0:
#pragma acc parallel loop reduction(max:err) copyin(A[0:n*m]) copy(Anew[0:n*m])
  for ( int j = 1; j < n-1; j++) {
    for(int i = 1; i < m-1; i++) {
                                                             Data clauses
      Anew[j][i] = 0.25 * (A[j][i+1] + A[j][i-1] +
                          A[j-1][i] + A[j+1][i]);
                                                          provide necessary
                                                             "shape" to the
      err = max(err, abs(Anew[i][i] - A[i][i]));
                                                                 arrays.
#pragma acc parallel loop copyin(Anew[0:n*m]) copyout(A[0:n*m])
  for ( int j = 1; j < n-1; j++) {
    for( int i = 1; i < m-1; i++ ) {
     A[i][i] = Anew[i][i];
  iter++;
```

# TRY TO BUILD WITHOUT "MANAGED"

# Change -ta=tesla:managed to remove "managed"

```
pgcc -ta=tesla -Minfo=accel laplace2d.c jacobi.c
laplace2d.c:
calcNext:
     47, Generating copyin(A[:m*n])
         Accelerator kernel generated
         Generating Tesla code
         48, #pragma acc loop gang /* blockIdx.x */
             Generating reduction(max:error)
         50, #pragma acc loop vector(128) /* threadIdx.x */
     47, Generating implicit copy(error)
         Generating copy (Anew[:m*n])
     50, Loop is parallelizable
swap:
     62, Generating copyin(Anew[:m*n])
         Generating copyout(A[:m*n])
         Accelerator kernel generated
         Generating Tesla code
         63, #pragma acc loop gang /* blockIdx.x */
         65, #pragma acc loop vector(128) /* threadIdx.x */
     65, Loop is parallelizable
jacobi.c:
```

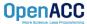

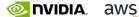

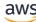

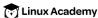

# OPENACC SPEED-UP SLOWDOWN

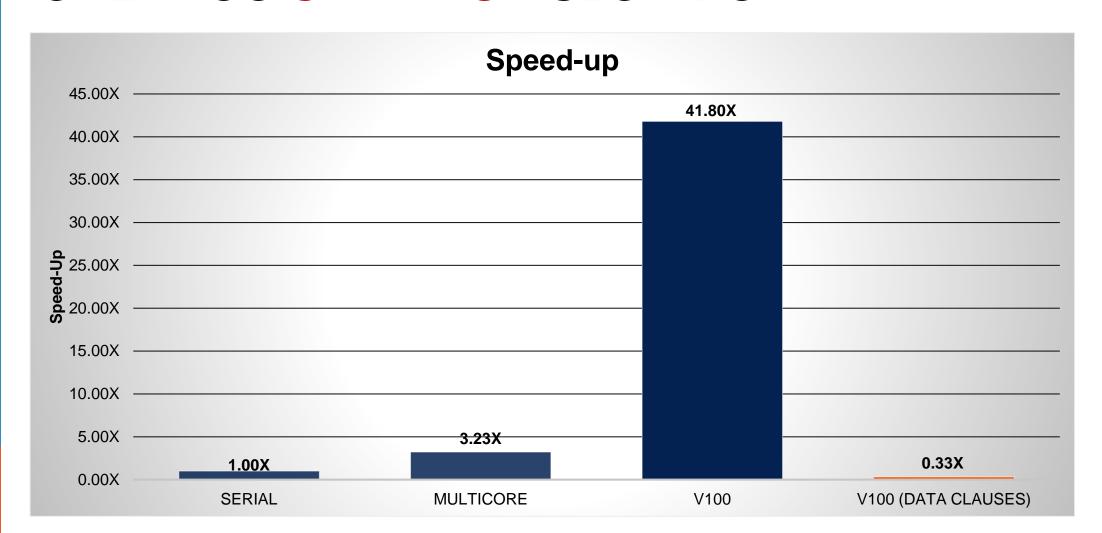

# WHAT WENT WRONG?

- The code now has all of the information necessary to build without managed memory, but it runs much slower.
- Profiling tools are here to help!

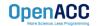

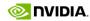

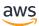

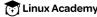

# APPLICATION PROFILE (2 STEPS)

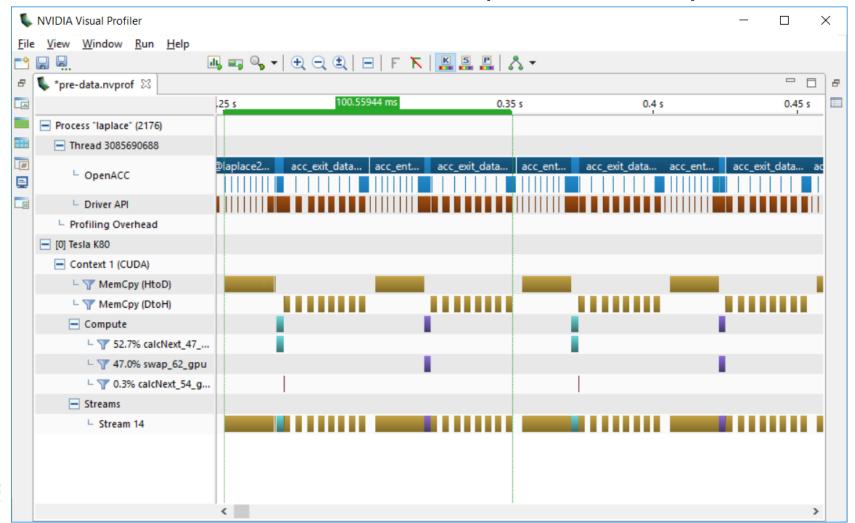

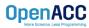

# APPLICATION PROFILE (2 STEPS)

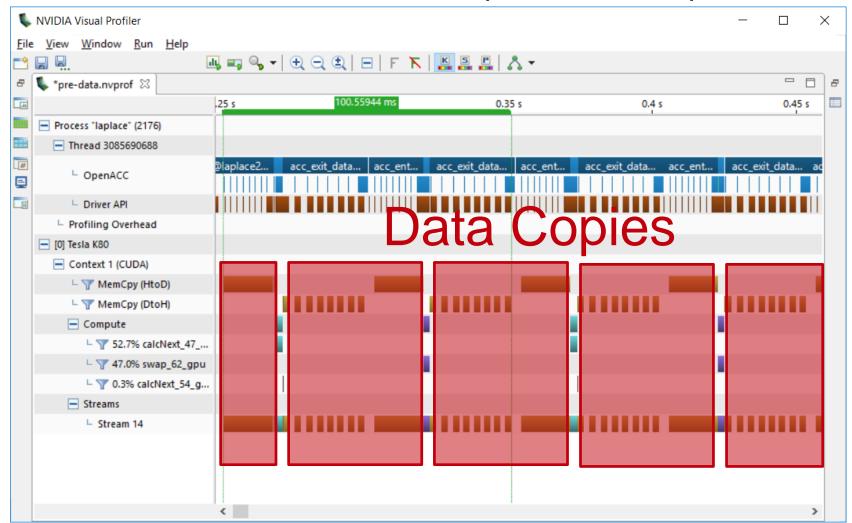

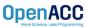

# RUNTIME BREAKDOWN

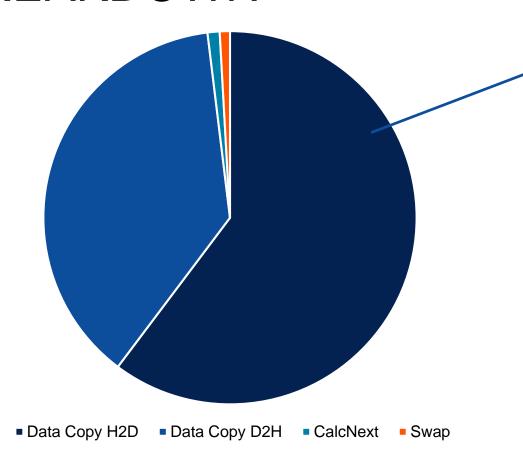

Nearly all of our time is spent moving data to/from the GPU

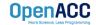

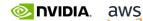

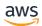

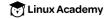

# OPTIMIZED DATA MOVEMENT

**ONLINE** AWS

Linux Academy

OpenACC

```
while ( err > tol && iter < iter max ) {</pre>
 err=0.0;
#pragma acc parallel loop reduction(max:err) copyin(A[0:n*m]) copy(Anew[0:n*m])
  for ( int j = 1; j < n-1; j++) {
    for(int i = 1; i < m-1; i++) {
                                                           Currently we're
     Anew[j][i] = 0.25 * (A[j][i+1] + A[j][i-1] +
                          A[j-1][i] + A[j+1][i]);
                                                         copying to/from the
                                                         GPU for each loop,
     err = max(err, abs(Anew[j][i] - A[j][i]));
                                                           can we reuse it?
#pragma acc parallel loop copyin(Anew[0:n*m]) copyout(A[0:n*m])
  for ( int j = 1; j < n-1; j++) {
    for( int i = 1; i < m-1; i++ ) {
     A[j][i] = Anew[j][i];
  iter++;
```

# OPTIMIZE DATA MOVEMENT

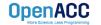

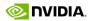

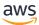

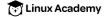

## OPENACC DATA DIRECTIVE

#### **Definition**

- The data directive defines a lifetime for data on the device beyond individual loops
- During the region data is essentially "owned by" the accelerator
- Data clauses express shape and data movement for the region

```
#pragma acc data clauses
{
     < Sequential and/or Parallel code >
}
```

```
!$acc data clauses
  < Sequential and/or Parallel code >
!$acc end data
```

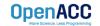

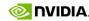

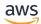

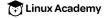

### Example

```
#pragma acc data copyin(a[0:N],b[0:N]) copyout(c[0:N])
 #pragma acc parallel loop
 for(int i = 0; i < N; i++){
   c[i] = a[i] + b[i];
```

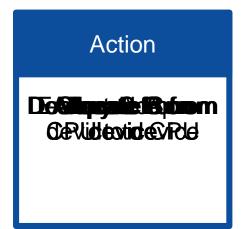

#### **Host Memory**

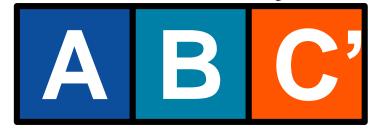

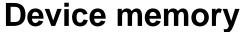

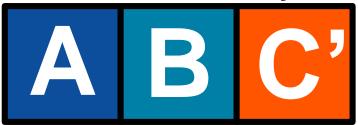

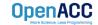

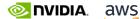

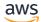

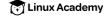

### OPTIMIZED DATA MOVEMENT

```
#pragma acc data copy(A[:n*m]) copyin(Anew[:n*m])
while ( err > tol && iter < iter max ) {</pre>
  err=0.0;
#pragma acc parallel loop reduction(max:err) copyin(A[0:n*m]
  for ( int j = 1; j < n-1; j++) {
    for(int i = 1; i < m-1; i++) {
      Anew[j][i] = 0.25 * (A[j][i+1] + A[j][i-1] +
                           A[j-1][i] + A[j+1][i]);
      err = max(err, abs(Anew[i][i] - A[i][i]));
#pragma acc parallel loop copyin(Anew[0:n*m]) copyout(A[0:n*m])
  for ( int j = 1; j < n-1; j++) {
    for( int i = 1; i < m-1; i++ ) {
      A[j][i] = Anew[j][i];
  iter++;
   ONLINE AWS
                 Linux Academy
```

Copy A to/from the accelerator only when needed.

Copy initial condition of Anew, but not final value

### REBUILD THE CODE

```
pqcc -fast -ta=tesla -Minfo=accel laplace2d uvm.c
main:
     60, Generating copy(A[:m*n])
         Generating copyin (Anew[:m*n])
     64, Accelerator kernel generated
         Generating Tesla code
         64, Generating reduction (max:error)
         65, #pragma acc loop gang /* blockIdx.x */
         67, #pragma acc loop vector(128) /* threadIdx.x */
     67, Loop is parallelizable
     75, Accelerator kernel generated
         Generating Tesla code
         76, #pragma acc loop gang /* blockIdx.x */
         78, #pragma acc loop vector(128) /* threadIdx.x */
     78, Loop is parallelizable
```

Now data movement only happens at our data region.

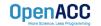

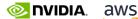

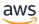

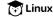

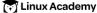

## **OPENACC SPEED-UP**

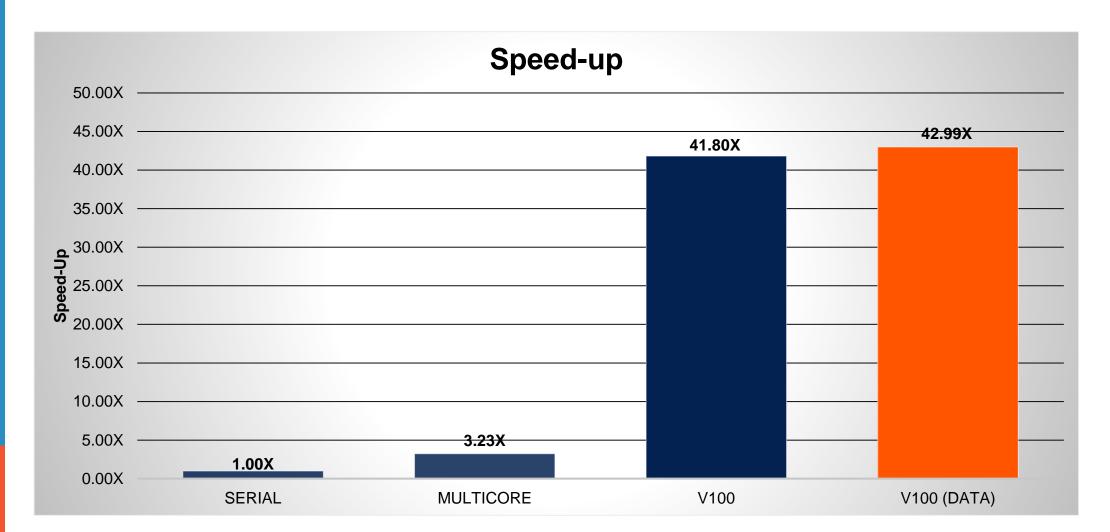

## WHAT WE'VE LEARNED SO FAR

- CUDA Unified (Managed) Memory is a powerful porting tool
- GPU programming without managed memory often requires data shaping
- Moving data at each loop is often inefficient
- The OpenACC Data region can decouple data movement and computation

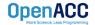

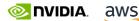

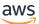

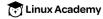

# DATA SYNCHRONIZATION

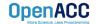

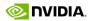

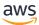

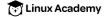

### OPENACC UPDATE DIRECTIVE

OpenACC

update: Explicitly transfers data between the host and the device

Useful when you want to synchronize data in the middle of a data region Clauses:

self: makes host data agree with device data

device: makes device data agree with host data

## OPENACC UPDATE DIRECTIVE

#pragma acc update device(A[0:N])

The data must exist on both the CPU and device for the update directive to work.

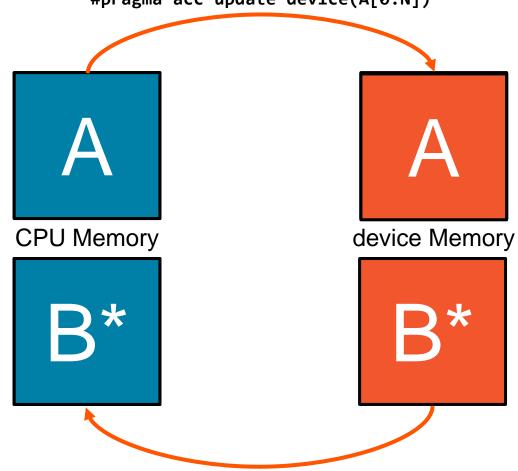

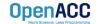

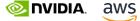

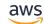

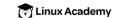

### SYNCHRONIZE DATA WITH UPDATE

```
int* A=(int*) malloc(N*sizeof(int)
#pragma acc data create(A[0:N])
while( timesteps++ < numSteps )</pre>
  #pragma acc parallel loop
  for(int i = 0; i < N; i++){
    a[i] *= 2;
  if (timestep % 100 ) {
    #pragma acc update self(A[0:N])
    checkpointAToFile(A, N);
```

- Sometimes data changes on the host or device inside a data region
- Ending the data region and starting a new one is expensive
- Instead, update the data so that the host and device data are the same
- Examples: File I/O, Communication, etc.

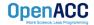

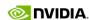

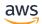

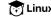

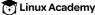

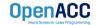

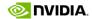

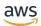

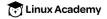

#### **Enter Data Directive**

- Data lifetimes aren't always neatly structured.
- The **enter data** directive handles device memory allocation
- You may use either the create or the copyin clause for memory allocation
- The enter data directive is **not** the start of a data region, because you may have multiple enter data directives

```
#pragma acc enter data clauses
 < Sequential and/or Parallel code >
#pragma acc exit data clauses
```

```
!$acc enter data clauses
 < Sequential and/or Parallel code >
!$acc exit data clauses
```

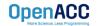

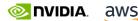

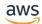

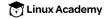

#### **Exit Data Directive**

- The exit data directive handles device memory deallocation
- You may use either the delete or the copyout clause for memory deallocation
- You should have as many exit data for a given array as enter data
- These can exist in different functions

```
#pragma acc enter data clauses
  < Sequential and/or Parallel code >
#pragma acc exit data clauses
```

```
!$acc enter data clauses

< Sequential and/or Parallel code >
!$acc exit data clauses
```

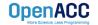

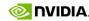

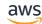

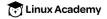

### UNSTRUCTURED DATA CLAUSES

- Allocates memory on device and copies data from host to device copyin ( list ) on enter data.
- Allocates memory on device and copies data back to the host on copyout ( list ) exit data.
- Allocates memory on device without data transfer on enter data. create ( list )
- Deallocates memory on device without data transfer on exit data delete ( list )

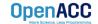

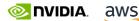

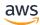

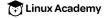

### Basic Example

```
#pragma acc parallel loop
for(int i = 0; i < N; i++){
  c[i] = a[i] + b[i];
}</pre>
```

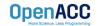

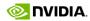

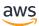

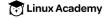

### Basic Example

```
#pragma acc enter data copyin(a[0:N],b[0:N]) create(c[0:N])
 #pragma acc parallel loop
 for(int i = 0; i < N; i++){
   c[i] = a[i] + b[i];
#pragma acc exit data copyout(c[0:N]) delete(a,b)
```

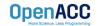

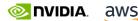

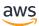

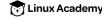

### UNSTRUCTURED VS STRUCTURED

### With a simple code

#### Unstructured

- Can have multiple starting/ending points
- Can branch across multiple functions
- Memory exists until explicitly deallocated

```
#pragma acc enter data copyin(a[0:N],b[0:N]) \
  create(c[0:N])
  #pragma acc parallel loop
  for(int i = 0; i < N; i++){
    c[i] = a[i] + b[i];
#pragma acc exit data copyout(c[0:N]) \
  delete(a,b)
```

#### Structured

- Must have explicit start/end points
- Must be within a single function
- Memory only exists within the data region

```
#pragma acc data copyin(a[0:N],b[0:N]) \
  copyout(c[0:N])
  #pragma acc parallel loop
  for(int i = 0; i < N; i++){
    c[i] = a[i] + b[i];
```

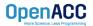

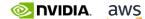

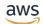

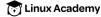

### Branching across multiple functions

```
int* allocate array(int N){
  int* ptr = (int *) malloc(N * sizeof(int));
  #pragma acc enter data create(ptr[0:N])
  return ptr;
void deallocate array(int* ptr){
  #pragma acc exit data delete(ptr)
  free(ptr);
int main(){
  int* a = allocate array(100);
  #pragma acc kernels
    a[0] = 0;
  deallocate array(a);
```

- In this example enter data and exit data are in different functions
- This allows the programmer to put device allocation/deallocation with the matching host versions
- This pattern is particularly useful in C++, where structured scopes may not be possible.

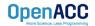

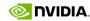

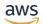

# C/C++ STRUCTS/CLASSES

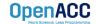

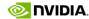

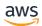

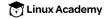

### C STRUCTS

### Without dynamic data members

- Dynamic data members are anything contained within a struct that can have a variable size, such as dynamically allocated arrays
- OpenACC is easily able to copy our struct to device memory because everything in our float3 struct has a fixed size
- But what if the struct had dynamically allocated members?

```
typedef struct {
float x, y, z;
} float3;
int main(int argc, char* argv[]){
 int N = 10;
 float3* f3 = malloc(N * sizeof(float3));
 #pragma acc enter data create(f3[0:N])
 #pragma acc kernels
 for(int i = 0; i < N; i++){
   f3[i].x = 0.0f;
   f3[i].y = 0.0f;
   f3[i].z = 0.0f;
 #pragma acc exit data delete(f3)
 free(f3);
```

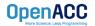

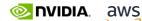

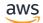

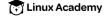

### C STRUCTS

### With dynamic data members

- OpenACC does not have enough information to copy the struct and its dynamic members
- You must first copy the struct into device memory, then allocate/copy the dynamic members into device memory
- To deallocate, first deal with the dynamic members, then the struct
- OpenACC will automatically attach your dynamic members to the struct

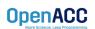

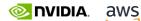

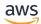

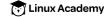

```
typedef struct {
 float *arr;
 int n;
} vector;
int main(int argc, char* argv[]){
 vector v;
 v.n = 10;
 v.arr = (float*) malloc(v.n*sizeof(float));
 #pragma acc enter data copyin(v)
 #pragma acc enter data create(v.arr[0:v.n])
 #pragma acc exit data delete(v.arr)
 #pragma acc exit data delete(v)
 free(v.arr);
```

## C++ STRUCTS/CLASSES

### With dynamic data members

- C++ Structs/Classes work the same exact way as they do in C
- The main difference is that now we have to account for the implicit "this" pointer

```
class vector {
 private:
   float *arr;
   int n;
 public:
   vector(int size){
     n = size;
     arr = new float[n];
     #pragma acc enter data copyin(this)
     #pragma acc enter data create(arr[0:n])
   ~vector(){
     #pragma acc exit data delete(arr)
     #pragma acc exit data delete(this)
     delete(arr);
```

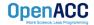

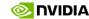

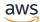

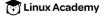

## C++ CLASS DATA SYNCHRONIZATION

- Since data is encapsulated, the class needs to be extended to include data synchronization methods
- Including explicit methods for host/device synchronization may ease C++ data management
- Allows the class to be able to naturally handle synchronization, creating less code clutter

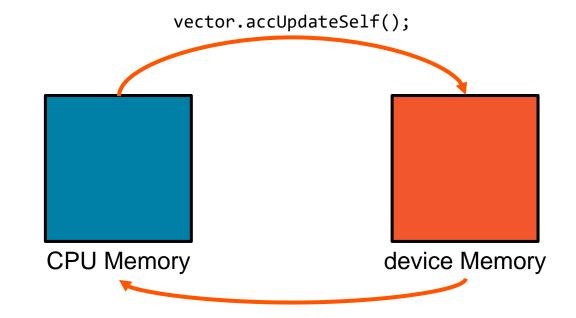

vector.accUpdateDevice();

```
void accUpdateSelf() {
    #pragma acc update self(arr[0:n])
}
void accUpdateDevice() {
    #pragma acc update device(arr[0:n])
}
```

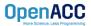

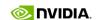

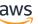

## OPENACC RESOURCES

Guides • Talks • Tutorials • Videos • Books • Spec • Code Samples • Teaching Materials • Events • Success Stories • Courses • Slack • Stack Overflow

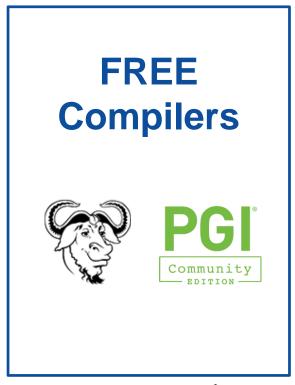

#### Resources

https://www.openacc.org/resources

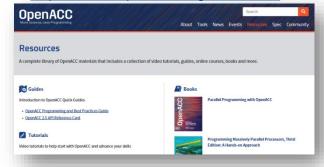

#### **Compilers and Tools**

https://www.openacc.org/tools

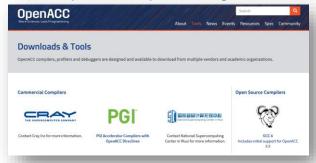

#### **Success Stories**

https://www.openacc.org/success-stories

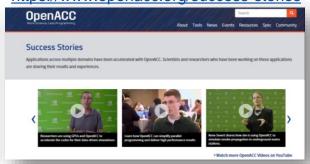

#### **Events**

https://www.openacc.org/events

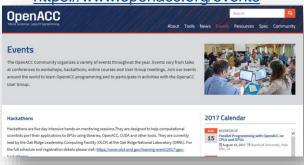

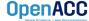

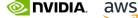

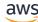

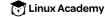

# **CLOSING REMARKS**

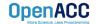

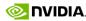

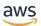

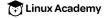

## KEY CONCEPTS

In this lecture we discussed...

- Differences between CPU, GPU, and Unified Memories
- OpenACC Array Shaping
- OpenACC Data Clauses
- OpenACC Structured Data Region
- OpenACC Update Directive
- OpenACC Unstructured Data Directives

Next Week: Loop Optimizations

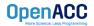

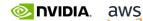

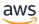

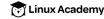